**INFORMATYKA 2 - Pracownia specjalistyczna 30 h Kod przedmiotu: ES1D300 017, ECTS: 3 pkt.** 

**Kierunek: Elektrotechnika, studia stacjonarne I stopnia** 

**Semestr: III, rok akademicki: 2019/2020** 

**Grupa: PS1, poniedziałek, godz. 08:30-10:00, WE-110 PS2, wtorek, godz. 08:30-10:00, WE-110** 

# **dr inż. Jarosław Forenc**

**WE-204, tel. (0-85) 746-93-97** 

**e-mail: j.forenc@pb.edu.pl WWW: http://jforenc.prv.pl/ (Dydaktyka)** 

**Konsultacje: poniedziałek, godz. 10:00-13:30, WE-204 piątek, godz. 10:00-11:30, WE-204 sobota, godz. 14:30-16:00, WE-204 (zaoczne)** 

### **Program szczegółowy:**

- 1. Zajęcia organizacyjne. Tablice dwu- i wielowymiarowe, operacje na tablicach cz. 1.
- 2. Tablice dwu- i wielowymiarowe, operacje na tablicach cz. 2.
- 3. Łańcuchy znaków. Plik nagłówkowy string.h.
- 4. Struktury, odwołania do pól struktury. Inicjalizacja zmiennej strukturalnej.
- 5. Wskaźniki. Dynamiczny przydział pamięci w języku C.
- 6. Funkcje, ogólna struktura funkcji. Umieszczanie definicji funkcji w programie.
- 7. Funkcje, przekazywanie argumentów do funkcji przez wartość i wskaźnik. Rekurencyjne wywołanie funkcji.
- 8. Kolokwium nr 1.
- 9. Programy wielomodułowe.
- 10. Zaawansowane operacje wejścia-wyjścia w języku C.
- 11. Pliki tekstowe w języku C.
- 12. Pliki binarne w języku C.
- 13. Operacje na plikach tekstowych i binarnych.
- 14. Kolokwium nr 2.
- 15. Operatory bitowe. Zaliczenie zajęć.

#### **Literatura:**

- 1. S. Prata: *Język C. Szkoła programowania. Wydanie VI*. Helion, Gliwice, 2016.
- 2. B.W. Kernighan, D.M. Ritchie: *Język ANSI C. Programowanie. Wydanie II*. Helion, Gliwice, 2010.
- 3. K.N. King: *Język C. Nowoczesne programowanie. Wydanie II*. Helion, Gliwice, 2011.
- 4. S.G. Kochan: *Język C. Kompendium wiedzy. Wydanie IV*. Helion, Gliwice, 2015.
- 5. R. Reese: *Wskaźniki w języku C. Przewodnik*. Helion, Gliwice, 2014.
- 6. Instrukcje do pracowni: https://we.pb.edu.pl/ketim/materialy-dydaktyczne-ketim/
- 7. Materiały na stronie internetowej: http://jforenc.prv.pl/dydaktyka.html

## **Warunki zaliczenia przedmiotu:**

- 
- 1. Obecność na zajęciach: więcej niż trzy nieusprawiedliwione nieobecności skutkują niezaliczeniem pracowni.
- 2. Realizacja w trakcie zajęć zadań przedstawionych przez prowadzącego.
- 3. Zaliczenie dwóch kolokwiów praktycznych sprawdzianów pisania programów komputerowych: - kolokwia odbędą się na zajęciach nr 8 (25.11.2019) i 14 (20.01.2020, - poprawy kolokwiów odbędą się poza zajęciami, - na kolokwiach można korzystać z materiałów w formie drukowanej (instrukcje
	-
	-
	- do przedmiotu, książki, notatki, itp.),<br>- za każde kolokwium można otrzymać od 0 do 100 pkt.,<br>- na podstawie otrzymanych punktów wystawiana jest ocena:
	-
	-

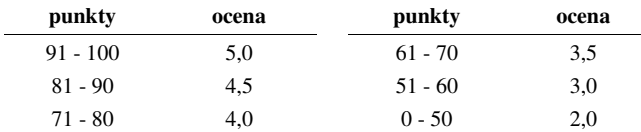

- oba kolokwia muszą być zaliczone na ocenę pozytywną (3,0 lub wyżej).
- 
- 4. Zaliczenie prac domowych i kartkówek: prace domowe polegają na napisaniu programów komputerowych wskazanych przez prowadzącego zajęcia,<br>- pracę domową należy wysłać na adres e-mailowy: j.forenc@pb.edu.pl do końca dnia
	- (godz. 23:59), w którym odbywają się <u>kolejne</u> zajęcia,<br>- błedy w programach mogą być poprawione do końca dnia, w którym będą odbywały się
	- następne zajęcia, za każdy poprawnie działający program student otrzymuje 1 pkt., w przypadku stwierdzenia niesamodzielności pracy domowej: nie jest ona zaliczana,
	-
	-
	- nie można jej ponownie oddać, student otrzymuje -1 pkt., należy wysyłać tylko pliki z kodem źródłowym (.cpp, .c), przed wysłaniem programu należy sprawdzić czy program:
	- - kompiluje się oraz kompilator nie wyświetla ostrzeżeń,
		- jest poprawnym rozwiązaniem zadania,
		- ma odpowiednio sformatowany kod źródłowy (formatowanie kodu:  $Ctrl + K + F$ ),
		- nosi nazwę zgodną z poniższym wzorcem:

```
Nazwisko_Imie_NrGrupy_NrInstrukcji_NrZadania.cpp np. Kowalski_Jan_PS1_INF21_3.cpp 
zawiera na początku komentarz nagłówkowy: 
/*
```

```
 Nazwa: Kowalski_Jan_PS1_INF21_3.cpp 
   Autor: Jan Kowalski, gr. PS1 
   Album: 123456 
   Data: 01-10-2019 
   Kod: ES1D300 017 
   Forma: Pracownia specjalistyczna 
   IDE: Microsoft Visual Studio 2008 
   Opis: Program wyświetlający tekst "Witaj swiecie" 
*/
```
- 
- 
- kartkówki odbędą się na wybranych zajęciach, kartkówek nie poprawiamy, co najmniej 70% prac domowych i kartkówek musi być zaliczonych.
- 5. Ocena końcowa wyznaczana jest na podstawie sumy otrzymanych punktów za kolokwia:

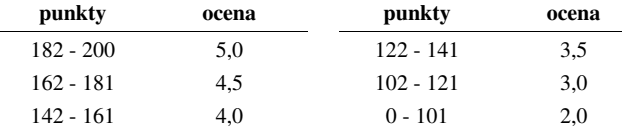

Podstawę do zaliczenia przedmiotu (uzyskanie punktów ECTS) stanowi stwierdzenie, że każdy z założonych **efektów kształcenia** został osiągnięty w co najmniej minimalnym akceptowalnym stopniu.

#### **Efekty kształcenia i system ich oceniania:**

Student, który zaliczył przedmiot:

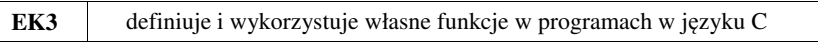

- Student, który zalicza na ocen<sup>ę</sup> **dostateczny (3,0)** powinien: znać ogólną strukturę funkcji w języku C, definiować własne funkcje zgodnie z tą strukturą, rozumieć przebieg wykonania programu zawierającego wywołania takich funkcji; - umieć definiować funkcje bezargumentowe lub z argumentami, zwracające lub niezwracające
- 
- wartości oraz odpowiednio je wywoływać;<br>umieć definiować tablice dwuwymiarowe i wykonywać podstawowe operacje tablicowe<br>przy wykorzystaniu własnych funkcji języka C;
- znać sposób przechowywania i inicjalizacji łańcuchów znaków (napisów), umieć wykonywać operacje na łańcuchach znaków przy wykorzystaniu funkcji z pliku nagłówkowego string.h; - znać i stosować proste struktury; - umieć przydzielić dynamicznie i zwolnić pamięć na tablicę jednowymiarową (wektor).
- 
- Student, który zalicza na ocen<sup>ę</sup> **dobry (4,0)** powinien (oprócz wymagań na ocen<sup>ę</sup> 3): rozróżniać pojęcia deklaracji i definicji funkcji, stosować we właściwy sposób prototypy
- 
- funkcji;<br>umieć wykonywać zaawansowane operacje na tablicach dwuwymiarowych przy<br>wykorzystaniu własnych funkcji jezyka C;
- 
- umieć stosować złożone struktury;<br>- umieć przydzielić dynamicznie i zwolnić pamięć na tablicę dwuwymiarową (macierz).

- Student, który zalicza na ocen<sup>ę</sup> **bardzo dobry (5,0)** powinien (oprócz wymagań na ocen<sup>ę</sup> 4): znać różnice w przekazywaniu argumentów do funkcji przez wartość i wskaźnik
- 
- umieć definiować własne funkcje rekurencyjne i stosować je w programach; umieć deklarować, inicjalizować i wykonywać operacje na tablicach wielowymiarowych z wykorzystaniem własnych funkcji języka C.

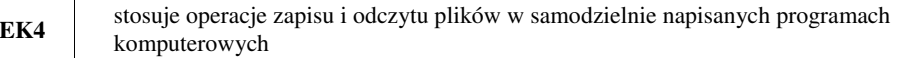

- Student, który zalicza na ocenę **dostateczny (3,0)** powinien:<br>- znać schemat przetwarzania pliku i potrafić zastosować go w samodzielnie napisanych programach;<br>umieć otworzyć plik w trybie tekstowym lub binarnym do zapisu lub odczytu oraz zamknąć
- ten plik;<br>umieć pisać proste programy przetwarzające pliki tekstowe i binarne zawierające liczby
- 
- całkowite i/lub rzeczywiste;<br>znać i stosować w programach podstawowe funkcje do odczytu i zapisu plików tekstowych<br>(fscanf, fprintf) oraz binarnych (fread, fwrite);
- umieć napisać i skompilować program w języku C składający się z kilku modułów (plików z kodem źródłowym).

Student, który zalicza na ocen<sup>ę</sup> **dobry (4,0)** powinien (oprócz wymagań na ocen<sup>ę</sup> 3): - umieć pisać programy przetwarzające pliki tekstowe i binarne zawierające dane różnyc<sup>h</sup>

- typów prostych i złożonych;<br>znać i stosować w programach funkcje znakowe i łańcuchowe do odczytu i zapisu plików
- tekstowych oraz funkcje rekordowe (blokowe) do operacji na plikach binarnych.

Student, który zalicza na ocen<sup>ę</sup> **bardzo dobry (5,0)** powinien (oprócz wymagań na ocen<sup>ę</sup> 4): - umieć pisać programy przetwarzające jednocześnie wiele plików tekstowych i binarnych.

## **Wymagania BHP:**

W trakcie zajęć laboratoryjnych należy przestrzegać następujących zasad.

- 1. Sprawdzić, czy urządzenia dostępne na stanowisku laboratoryjnym są w stanie kompletnym, nie wskazującym na fizyczne uszkodzenie.
- 2. Jeżeli istnieje taka możliwość, należy dostosować warunki stanowiska do własnych potrzeb, ze względu na ergonomię. Monitor komputera ustawić w sposób zapewniający stałą i wygodną obserwację dla wszystkich członków zespołu.
- 3. Sprawdzić prawidłowość połączeń urządzeń.
- 4. Załączenie komputera może nastąpić po wyrażeniu zgody przez prowadzącego.
- 5. W trakcie pracy z komputerem zabronione jest spożywanie posiłków i picie napojów.
- 6. W przypadku zakończenia pracy należy zakończyć sesję przez wydanie polecenia wylogowania. Zamknięcie systemu operacyjnego może się odbywać tylko na wyraźne polecenie prowadzącego.
- 7. Zabronione jest dokonywanie jakichkolwiek przełączeń oraz wymiana elementów składowych stanowiska.
- 8. Zabroniona jest zmiana konfiguracji komputera, w tym systemu operacyjnego i programów <sup>u</sup>żytkowych, która nie wynika z programu zajęć i nie jest wykonywana w porozumieniu z prowadzącym zajęcia.
- 9. W przypadku zaniku napięcia zasilającego należy niezwłocznie wyłączyć wszystkie urządzenia.
- 10. Stwierdzone wszelkie braki w wyposażeniu stanowiska oraz nieprawidłowości w funkcjonowaniu sprzętu należy przekazywać prowadzącemu zajęcia.
- 11. Zabrania się samodzielnego włączania, manipulowania i korzystania z urządzeń nie należących do danego ćwiczenia.
- 12. W przypadku wystąpienia porażenia prądem elektrycznym należy niezwłocznie wyłączyć zasilanie stanowiska. Przed odłączeniem napięcia nie dotykać porażonego.